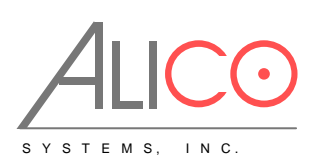

# **Alico AP Firewall Capabilities**

### **Description**

Network firewalls keep outside threats away from sensitive data available inside the network. Whenever different networks are joined together, there is always a threat that someone from outside of your network will break into your LAN. Such break-ins may result in private data being stolen and distributed, valuable data being altered or destroyed, or entire hard drives being erased. Firewalls are used as a means of preventing or minimizing the security risks inherent in connecting to other networks. Properly configured firewall plays a key role in efficient and secure network infrastructure deployment.

Alico APs have a very powerful firewall implementation with features including:

- stateful packet filtering
- peer-to-peer protocols filtering
- traffic classification by:
	- source MAC address
	- IP addresses (network or list) and address types (broadcast, local, multicast, unicast)
	- port or port range
	- IP protocols
	- protocol options (ICMP type and code fields, TCP flags, IP options and MSS)
	- interface the packet arrived from or left through
	- internal flow and connection marks
	- ToS (DSCP) byte
	- packet content
	- rate at which packets arrive and sequence numbers
	- packet size
	- packet arrival time
	- and much more!

## **General Filtering Principles**

The firewall operates by means of firewall rules. A rule is a definitive form expression that tells the router what to do with a particular IP packet. Each rule consists of two parts that are the matcher which matches traffic flow against given conditions and the action which defines what to do with the matched packets. Rules are organized in chains for better management. The filter facility has three default chains: **input**, **forward** and **output** that are responsible for traffic coming from, through and to the router, respectively. New user-defined chains can be added, as necessary. Since these chains have no default traffic to match, rules with **action=jump** and relevant **jump-target** should be added to one or more of the three default chains.

#### **Filter Chains**

As mentioned before, the firewall filtering rules are grouped together in chains. It allows a packet to be matched against one common criterion in one chain, and then passed over for processing against some other common criteria to another chain. For example a packet should be matched against the **IP address:port** pair. Of course, it could be achieved by adding as many rules with **IP address:port** match as required to the **forward** chain, but a better way could be to add one rule that matches traffic from a particular IP address, e.g.: /ip firewall filter add src-address=1.1.1.2/32 jumptarget="mychain" and in case of successfull match passes control over the IP packet to some other chain, *id est* **mychain** in this example. Then rules that perform matching against separate ports can be added to **mychain** chain without specifying the IP addresses.

- **input**  used to process packets entering the router through one of the interfaces with the destination IP address which is one of the router's addresses. Packets passing through the router are not processed against the rules of the input chain
- **forward**  used to process packets passing through the router
- **output**  used to process packets originated from the router and leaving it through one of the interfaces. Packets passing through the router are not processed against the rules of the output chain

There are three predefined chains, which cannot be deleted:

When processing a chain, rules are taken from the chain in the order they are listed there from top to bottom. If a packet matches the criteria of the rule, then the specified action is performed on it, and no more rules are processed in that chain (the exception is the **passthrough** action). If a packet has not matched any rule within the chain, then it is accepted.

#### **Peer-to-Peer protocol filtering**

Peer-to-peer protocols also known as *p2p* provide means for direct distributed data transfer between individual network hosts. While this technology powers many brilliant applications (like Skype), it is widely abused for unlicensed software and media distribution. Even when it is used for legal purposes, p2p may heavily disturb other network traffic, such as http and e-mail. Alico AP is able to recognize connections of the most popular P2P protocols and filter or enforce QOS on them.

The protocols which can be detected are:

- **Fasttrack** (Kazaa, KazaaLite, Diet Kazaa, Grokster, iMesh, giFT, Poisoned, mlMac)
- **Gnutella** (Shareaza, XoLoX, , Gnucleus, BearShare, LimeWire (java), Morpheus, Phex, Swapper, Gtk-Gnutella (linux), Mutella (linux), Qtella (linux), MLDonkey, Acquisition (MacOS), Poisoned, Swapper, Shareaza, XoloX, mlMac)
- **Gnutella2** (Shareaza, MLDonkey, Gnucleus, Morpheus, Adagio, mlMac)
- **DirectConnect** (DirectConnect (AKA DC++), MLDonkey, NeoModus Direct Connect, BCDC++, CZDC++ )
- **eDonkey** (eDonkey2000, eMule, xMule (linux), Shareaza, MLDonkey, mlMac, Overnet)
- **Soulseek** (Soulseek, MLDonkey)
- **BitTorrent** (BitTorrent, BitTorrent++, Shareaza, MLDonkey, ABC, Azureus, BitAnarch, SimpleBT, BitTorrent.Net, mlMac)
- **Blubster** (Blubster, Piolet)
- **WPNP** (WinMX)
- **Warez** (Warez, Ares; starting from 2.8.18) this protocol can only be dropped, speed limiting is impossible